Team: System Solutions

# Decimation and Figure-Of-Merit Calculation

Test 1

Alexis Wilson 3-8-2020

# **TABLE OF CONTENTS**

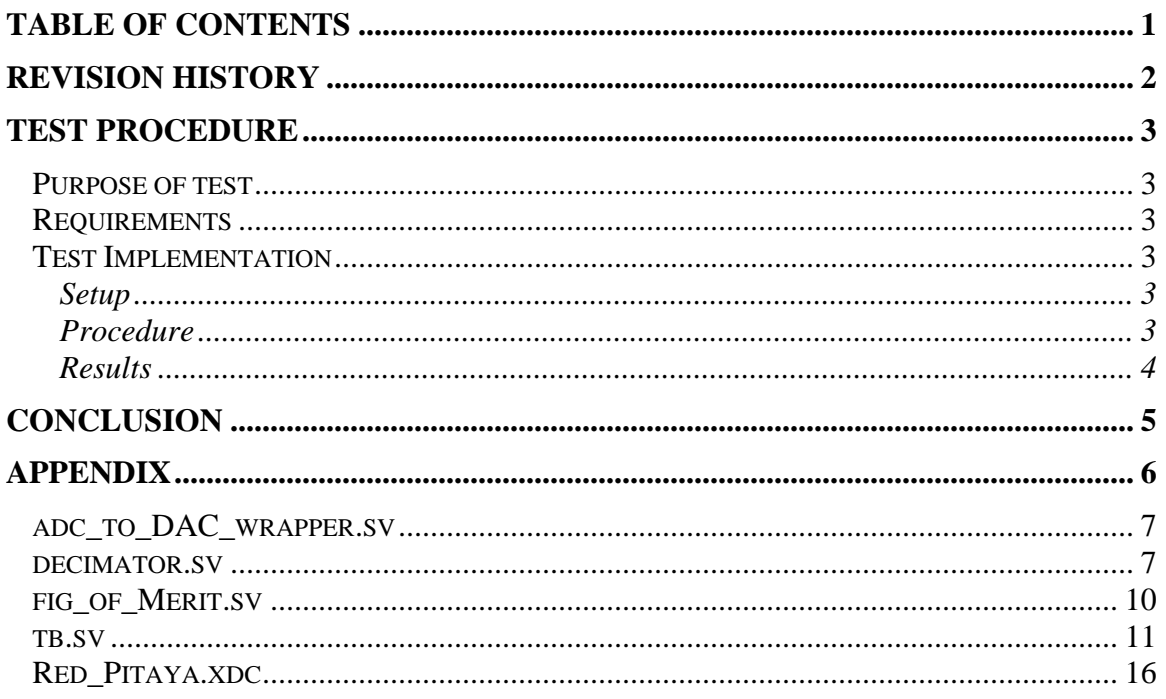

# **Revision History**

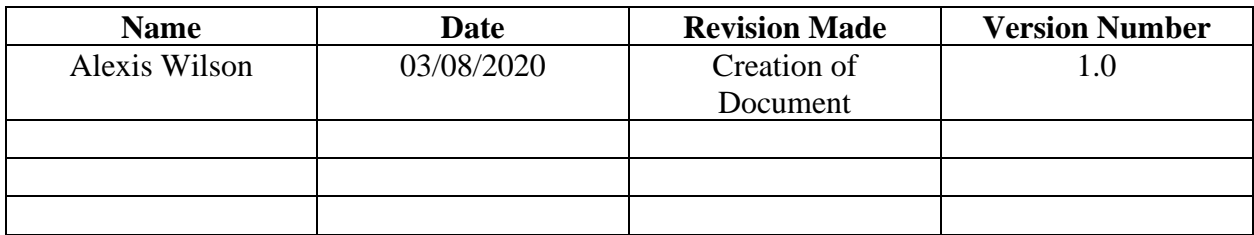

# **Purpose of Test:**

The purpose of this test is to verify the System Verilog code for decimating multiple inputs from an Analog-to-Digital Converter is functioning correctly as well as being able to calculate the Figure of Merit Calculation between two values. This will make it possible to know that the data being interpreted is being interpreted as desired.

# **Requirements:**

To perform this test, one will need a working computer or laptop with a version of Vivado. The Vivado version that was used to run this test was version 2016.4; however, a newer version of Vivado should function very similarly to this. Also, to create the Vivado Project file, one will need to know the specifications of the board they are utilizing: the one xc7z010clg400-1 specific for the STEMLab 125-114 Red Pitaya boards is labelled xc7z010clg400-1.

# **Test Implementation:**

### Setup:

- 1. Open up Vivado version 2016.4
- 2. Create a new project specific for your Red Pitaya Board:
	- a. File -> new Project
	- b. Next
	- c. Title project: FPGA\_Data\_Acquisition\_And\_Control
	- d. Create File location
	- e. RTL Sources
	- f. Add/Create 4 source Files:
		- i. adc\_to\_dac\_wrapper.sv
		- ii. decimator.sv
		- iii. fig\_of\_merit.sv
	- g. Add/Create a simulation file during source file creation
		- i. tb.sv
	- h. Add/Create 1 Constraint file:
		- i. RedPitaya.xdc
	- i. Search for specific board: xc7z010clg400-1
	- j. Finish: Let Vivado work its magic

### Procedure:

1. In adc\_to\_dac\_wrapper.sv

- a. Copy code from Appendix under adc\_to\_dac\_wrapper.sv
- 2. In decimator.sv
	- a. Copy code from Appendix under decimator.sv
- 3. In fig\_of\_merit.sv
	- a. Copy code from Appendix under fig\_of\_merit.sv
- 4. In tb.sv
	- a. Copy code from Appendix under tb.sv
- 5. In RedPitaya.xdc
	- a. Copy code from Appendix under RedPitaya.xdc
- 6. Run synthesis to check there is no errors
- 7. Once project syntheses with no critical warnings or errors:
	- a. Click Run Simulation
	- b. Behavioral Simulation
- 8. In behavioral Simulation:
	- a. Add all variables to waveform
- 9. Run waveform to completeness
	- a. The results of this test bench are shown in the screen-captures in the results section

### Results:

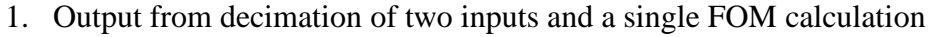

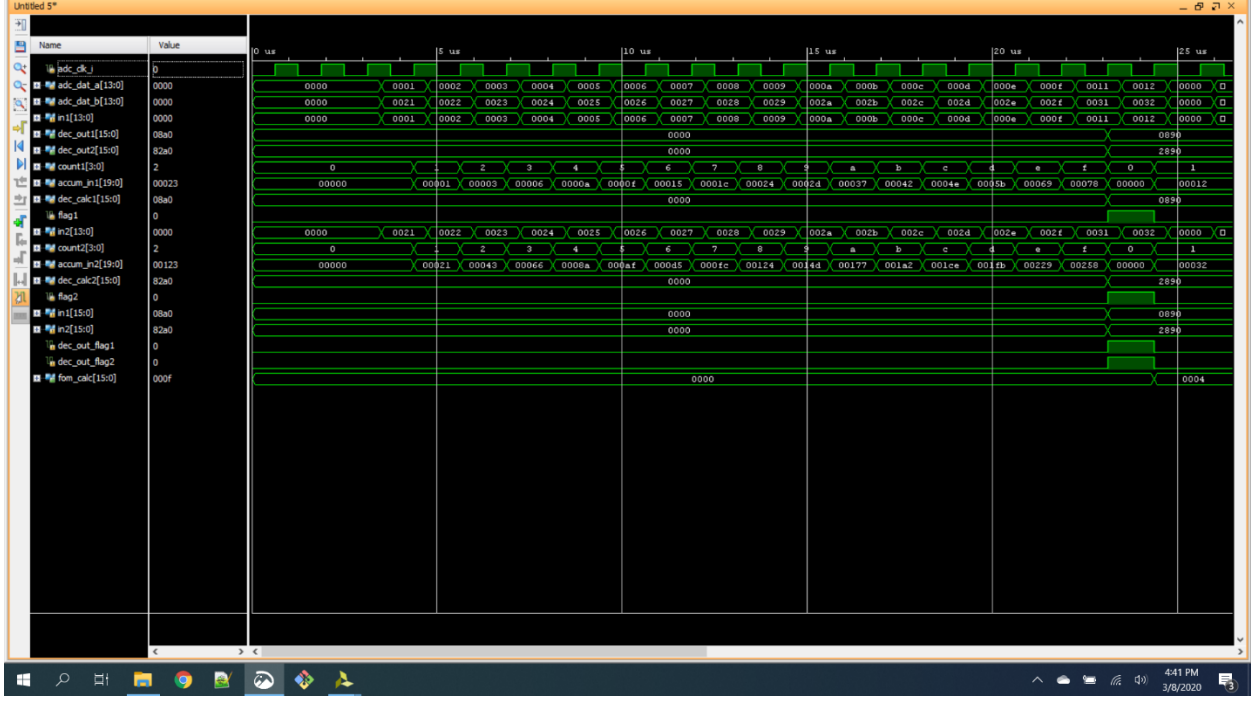

2. Second iteration of decimation and FOM calculation

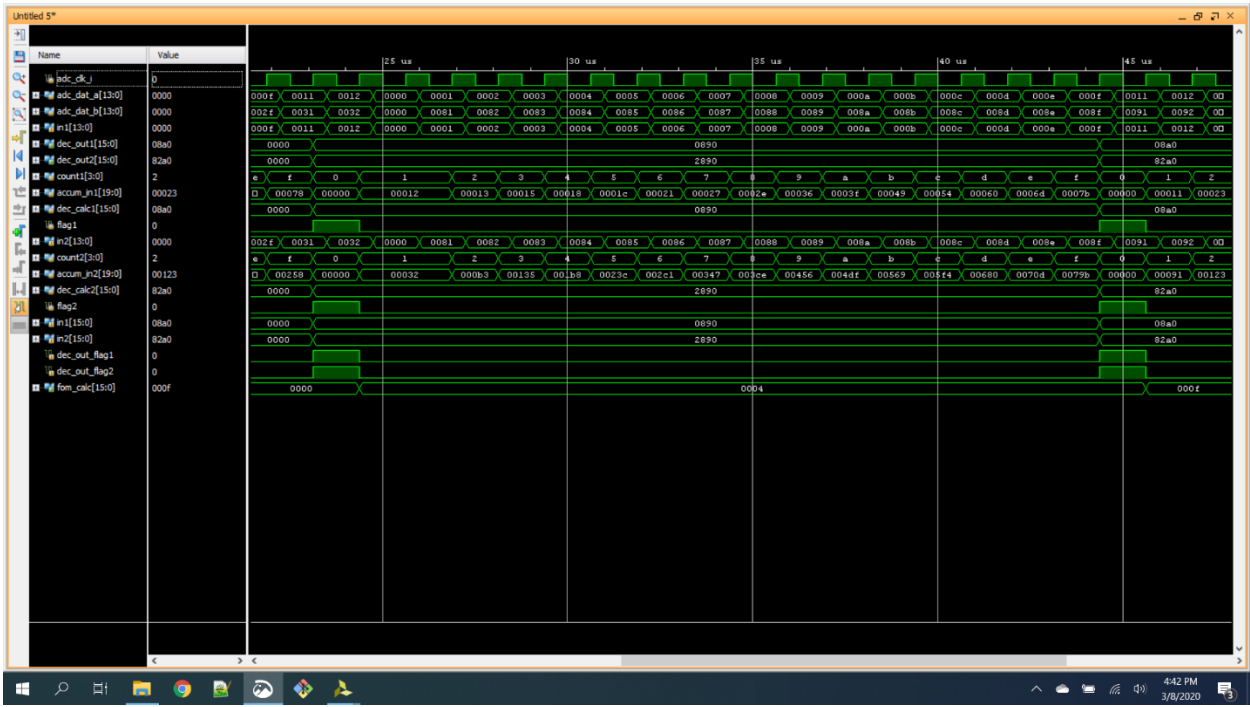

# **Conclusion:**

The purpose of this test was to verify that all System Verilog code written for the Decimator and the Figure-Of-Merit Calculation functions as desired. The simulations created in this test procedure will help verify that the inputs from the system are being interpreted correctly once the bit file is generated and pushed to the board.

# **Appendix:**

### **adc\_to\_dac\_wrapper.sv:**

module adc\_to\_dac\_wrapper( input adc\_clk\_i, input [13:0] adc\_dat\_a, input [13:0] adc\_dat\_b,

output [13:0] dac\_dat\_o

);

logic dec\_out\_flag $1 = 0$ ; logic dec\_out\_flag2 =  $0$ ; logic [15:0] dec\_out1; logic [15:0] dec\_out2;

// decimator instantiation decimator decimator1 ( .clk(adc\_clk\_i), .in1(adc\_dat\_a), .in2(adc\_dat\_b), .dec\_out\_flag1(dec\_out\_flag1), .dec\_out\_flag2(dec\_out\_flag2), .dec\_out1(dec\_out1), .dec\_out2(dec\_out2) );

logic  $[15:0]$  fom\_calc = 0;

```
// FOM calculation instantiation
fig_of_merit fig_of_merit1(
   .clk(adc_clk_i),
```

```
 .in1(dec_out1),
 .in2(dec_out2),
 .dec_out_flag1(dec_out_flag1),
 .dec_out_flag2(dec_out_flag2),
 .fom_calc(fom_calc)
```
);

endmodule

### **decimator.sv:**

```
module decimator(
   input clk,
   input [13:0] in1,
   input [13:0] in2,
   output dec_out_flag1,
   output dec_out_flag2,
   output [15:0] dec_out1,
   output [15:0] dec_out2
   );
```

```
logic [3:0] count1 = 0;
logic [19:0] accum_in1 = 0;
logic [19:0] accum_out1 = 0;
logic [15:0] dec_calc1 = 0;
logic flag1 = 0;
```

```
// Accumulator for Input 1
```
always\_ff @(posedge clk)

#### begin

// waits for an initial value to come into the system

if(count1 ==  $0 & 8 & \text{in1} != 0$ )

begin

```
accum_in1 = in1; count1++;
```
flag $1 = 0$ ;

end

// As long as only 15 values have gone in aka countonly reaches 14 it enters this loop

```
else if (count1 != 15 \& \& \text{ in } 1 = 0)
```
begin

 $accum_in1 = accum_in1 + in1;$ 

count1++;

flag $1 = 0$ ;

#### end

/\* means this is the 16th value to be inputted

assign the new accumulated value to output of accumulator

and then reset \*/

```
else if(count1 == 15)
```
begin

```
accum\_out1 = accum\_in1 + in1; count1++;
     accum_in1 = 0;flag1 = 1;
   end
   else
   begin
    flag1 = 0;
   end
//Decimation for Input 1
always_ff @(posedge clk)
```
begin

end

 $if(flag1 == 1)$ 

begin

```
dec\_calc1 = accum\_out1 \ll 4;
```
end

end

// how dec\_out is assigned until decimation is written

```
assign dec\_out1 = dec\_calc1;
```
assign dec\_out\_flag1 = flag1;

```
logic [3:0] count2 = 0;
```
logic [19:0] accum\_in2 = 0; logic [19:0] accum\_out2 = 0; logic [15:0] dec\_calc2 = 0; logic flag $2 = 0$ ;

```
// Accumulator for Input 2
```

```
always_ff @(posedge clk)
```
#### begin

// waits for an initial value to come into the system

```
if(count2 = 0 & 0 & 0 \leq 0)
```
begin

```
accum_in2 = in2;
```
count2++;

flag $2 = 0$ ;

end

// As long as only 15 values have gone in aka countonly reaches 14 it enters this loop

```
 else if (count2 != 15 && in2 != 0)
```
begin

```
\text{accum}_\text{in2} = \text{accum}_\text{in2} + \text{in2};
```
count2++;

 $flag2 = 0;$ 

end

/\* means this is the 16th value to be inputted

```
 assign the new accumulated value to output of accumulator
     and then reset */
  else if(count2 == 15)
   begin
     accum\_out2 = accum\_in2 + in2; count2++;
     \text{accum}\_{\text{in2}} = 0;
     flag2 = 1;
   end
   else
   begin
     flag2 = 0;
   end
end
// Decimation for Input 2
always_ff @(posedge clk)
begin
  if(flag2 == 1) begin
     dec\_calc2 = accum\_out2 \ll 4; end
end
// how dec_out is assigned until decimation is written
assign dec\_out2 = dec\_calc2;
assign dec_out_flag2 = flag2;
```
endmodule

## **fig\_of\_merit.sv:**

module fig\_of\_merit(

 input clk, input [15:0] in1, input [15:0] in2, input dec\_out\_flag1, input dec\_out\_flag2, output [15:0] fom\_calc );

//sets some base values to save calculation to logic [15:0] fom = 0;

```
always_ff @(posedge clk)
```
begin

// check there is an input and that there was no previous FOM calcultaion

```
if(dec_out_flag1 == 1 \& \& dec_out_flag2 == 1)
```
begin

```
fom = in2/in1;
```
end

end

assign fom\_calc = fom;

endmodule

### **tb.sv:**

module tb; // Inputs logic adc\_clk\_i; logic [13:0] adc\_dat\_a; logic [13:0] adc\_dat\_b; // Outputs

```
 // Instantiate the Unit Under Test (UUT)
 adc_to_dac_wrapper #(.SIM_ONLY(1)) uut (
   .adc_clk_i(adc_clk_i),
   .adc_dat_a(adc_dat_a),
   .adc_dat_b(adc_dat_b),
   .dac_dat_o(dac_dat_o)
```
);

```
 parameter CLK_PRD = 1250; // 125 MHz clock
parameter HOLD_TIME = (CLK_PRD*0.3);
 parameter MAX_SIM_TIME = (CLK_PRD*30);
```
initial #(MAX\_SIM\_TIME) \$finish;

initial begin

```
adc<sup>clk</sup>i <= 0;
```
forever  $\#(CLK_PRD/2)$  adc\_clk\_i = ~adc\_clk\_i;

```
 end
```
initial begin

// Initial adc value

adc\_dat\_a = 14'b00000000000000;

adc\_dat\_b = 14'b00000000000000;

// Wait 100 ns for global reset to finish

#100;

@(posedge adc\_clk\_i); // align with clock edge

#HOLD\_TIME; // offset a hold time

repeat(2) #CLK\_PRD;

```
 adc_dat_a = 14'b00000000000001;
```
adc\_dat\_b = 14'b00000000100001;

#CLK\_PRD;

adc\_dat\_a = 14'b00000000000010;

adc\_dat\_b = 14'b00000000100010;

#CLK\_PRD;

adc\_dat\_a = 14'b00000000000011;

adc\_dat\_b = 14'b00000000100011;

#CLK\_PRD;

adc\_dat\_a = 14'b00000000000100;

adc\_dat\_b = 14'b00000000100100;

#CLK\_PRD;

adc\_dat\_a = 14'b00000000000101;

 $\text{adc\_dat\_b} = 14' \text{b}000000000100101;$ 

#CLK\_PRD;

adc\_dat\_a = 14'b00000000000110;

 $\text{adc\_dat\_b} = 14' \text{b}00000000100110;$ 

#CLK\_PRD;

adc\_dat\_a = 14'b00000000000111;

 $adc\_dat_b = 14'b00000000100111;$ 

#CLK\_PRD

adc\_dat\_a = 14'b00000000001000;

adc\_dat\_b = 14'b00000000101000;

#CLK\_PRD;

adc\_dat\_a = 14'b00000000001001;

adc\_dat\_b = 14'b00000000101001;

#CLK\_PRD;

adc\_dat\_a = 14'b00000000001010;

adc\_dat\_b = 14'b00000000101010;

#CLK\_PRD;

adc\_dat\_a = 14'b00000000001011;

adc\_dat\_b = 14'b00000000101011;

#CLK\_PRD;

adc\_dat\_a = 14'b00000000001100;

 $adc\_dat_b = 14'b00000000101100;$ 

#CLK\_PRD;

adc\_dat\_a = 14'b00000000001101;

adc\_dat\_b = 14'b00000000101101;

#CLK\_PRD;

adc\_dat\_a = 14'b00000000001110;

adc\_dat\_b = 14'b00000000101110;

#CLK\_PRD;

adc\_dat\_a = 14'b00000000001111;

 $\text{adc\_dat\_b} = 14' \text{b}000000000101111;$ 

#CLK\_PRD;

adc\_dat\_a = 14'b00000000010001;

adc\_dat\_b = 14'b00000000110001;

#CLK\_PRD;

adc\_dat\_a = 14'b00000000010010;

adc\_dat\_b = 14'b00000000110010;

#CLK\_PRD;

adc\_dat\_a = 14'b00000000000000;

adc\_dat\_b = 14'b00000000000000;

#CLK\_PRD;

adc\_dat\_a = 14'b0000000000001;

adc\_dat\_b = 14'b0000010000001;

#CLK\_PRD;

adc\_dat\_a = 14'b00000000000010;

adc\_dat\_b = 14'b00000010000010;

#CLK\_PRD;

adc\_dat\_a = 14'b00000000000011;

adc\_dat\_b = 14'b00000010000011;

#CLK\_PRD;

adc\_dat\_a = 14'b00000000000100;

 $adc\_dat_b = 14'b00000010000100;$ 

#CLK\_PRD;

adc\_dat\_a = 14'b00000000000101;

adc\_dat\_b = 14'b00000010000101;

#CLK\_PRD;

adc\_dat\_a = 14'b00000000000110;

adc\_dat\_b = 14'b00000010000110;

#CLK\_PRD;

adc\_dat\_a = 14'b00000000000111;

 $\text{adc\_dat\_b} = 14' \text{b}00000010000111;$ 

#CLK\_PRD

adc\_dat\_a = 14'b00000000001000;

adc\_dat\_b = 14'b00000010001000;

#CLK\_PRD;

adc\_dat\_a = 14'b00000000001001;

 $adc\_dat_b = 14'b00000010001001;$ 

#CLK\_PRD;

adc\_dat\_a = 14'b00000000001010;

adc\_dat\_b = 14'b00000010001010;

#CLK\_PRD;

adc\_dat\_a = 14'b00000000001011;

 $\text{adc\_dat\_b} = 14' \text{b} 00000010001011;$ 

#CLK\_PRD;

adc\_dat\_a = 14'b00000000001100;

adc\_dat\_b = 14'b00000010001100;

#CLK\_PRD;

adc\_dat\_a = 14'b00000000001101;

adc\_dat\_b = 14'b00000010001101;

#CLK\_PRD;

adc\_dat\_a = 14'b00000000001110;

adc\_dat\_b = 14'b00000010001110;

#CLK\_PRD;

```
 adc_dat_a = 14'b00000000001111;
```
 $adc\_dat_b = 14'b00000010001111;$ 

#CLK\_PRD;

adc\_dat\_a = 14'b00000000010001;

adc\_dat\_b = 14'b00000010010001;

#CLK\_PRD;

adc\_dat\_a = 14'b00000000010010;

adc\_dat\_b = 14'b00000010010010;

#CLK\_PRD;

adc\_dat\_a = 14'b00000000000000;

adc\_dat\_b = 14'b00000000000000;

repeat(40) #CLK\_PRD;

\$finish;

end

endmodule

### **red\_Pitaya.xdc:**

#

```
# $Id: red_pitaya.xdc 961 2014-01-21 11:40:39Z matej.oblak $
```
#

# @brief Red Pitaya location constraints.

#

# @Author Matej Oblak

#

# (c) Red Pitaya http://www.redpitaya.com

#

############################################################################

 $# IO$  constraints  $#$ 

############################################################################

set\_property IOSTANDARD LVCMOS18 [get\_ports {adc\_dat\_a[\*]}]

#set\_property IOSTANDARD LVCMOS18 [get\_ports {adc\_dat\_b[\*]}]

set\_property IOB TRUE [get\_ports {adc\_dat\_a[\*]}]

#set\_property IOB TRUE [get\_ports {adc\_dat\_b[\*]}]

### ADC

# ADC data

# ADC 0 data set\_property PACKAGE\_PIN V17 [get\_ports {adc\_dat\_a[0]}] set\_property PACKAGE\_PIN U17 [get\_ports {adc\_dat\_a[1]}] set\_property PACKAGE\_PIN Y17 [get\_ports {adc\_dat\_a[2]}]

set\_property PACKAGE\_PIN W16 [get\_ports {adc\_dat\_a[3]}] set\_property PACKAGE\_PIN Y16 [get\_ports {adc\_dat\_a[4]}] set\_property PACKAGE\_PIN W15 [get\_ports {adc\_dat\_a[5]}] set\_property PACKAGE\_PIN W14 [get\_ports {adc\_dat\_a[6]}] set\_property PACKAGE\_PIN Y14 [get\_ports {adc\_dat\_a[7]}] set\_property PACKAGE\_PIN W13 [get\_ports {adc\_dat\_a[8]}] set\_property PACKAGE\_PIN V12 [get\_ports {adc\_dat\_a[9]}] set\_property PACKAGE\_PIN V13 [get\_ports {adc\_dat\_a[10]}] set\_property PACKAGE\_PIN T14 [get\_ports {adc\_dat\_a[11]}] set\_property PACKAGE\_PIN T15 [get\_ports {adc\_dat\_a[12]}] set\_property PACKAGE\_PIN V15 [get\_ports {adc\_dat\_a[13]}]

#set\_property PACKAGE\_PIN T16 [get\_ports {adc\_dat\_i[0][14]}] #set\_property PACKAGE\_PIN V16 [get\_ports {adc\_dat\_i[0][15]}] # ADC 1 data

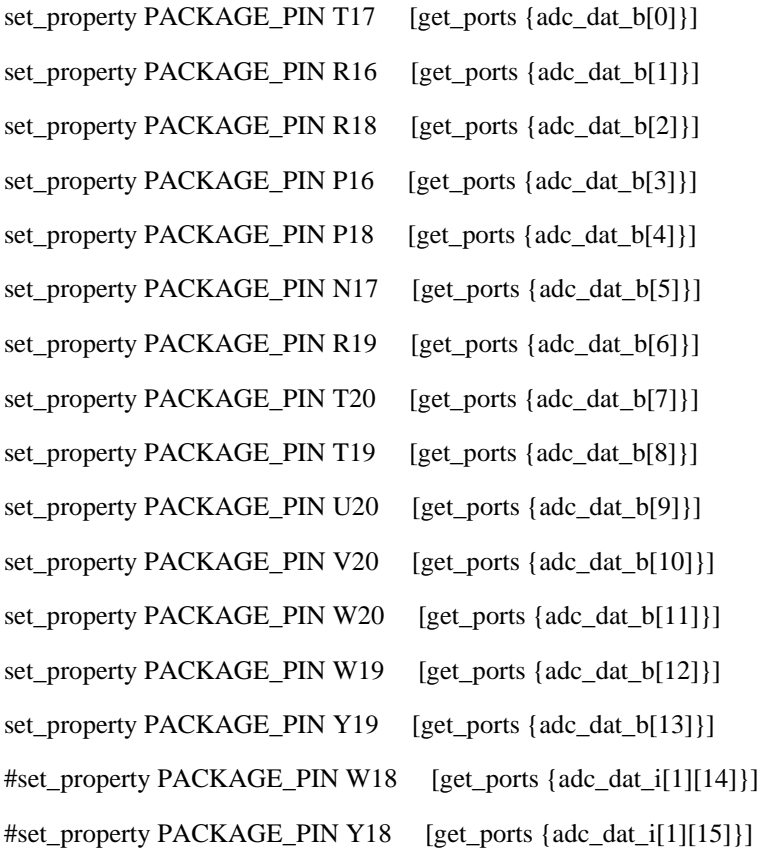

#set\_property IOSTANDARD DIFF\_HSTL\_I\_18 [get\_ports adc\_clk\_i[\*]] #set\_property PACKAGE\_PIN U18 [get\_ports adc\_clk\_i[1]] #set\_property PACKAGE\_PIN U19 [get\_ports adc\_clk\_i[0]]

# Output ADC clock

#set\_property IOSTANDARD LVCMOS18 [get\_ports {adc\_clk\_o[\*]}] #set\_property SLEW FAST [get\_ports {adc\_clk\_o[\*]}] #set\_property DRIVE 8 [get\_ports {adc\_clk\_o[\*]}] #set\_property IOB TRUE [get\_ports {adc\_clk\_o[\*]}]

#set\_property PACKAGE\_PIN N20 [get\_ports {adc\_clk\_o[0]}] #set\_property PACKAGE\_PIN P20 [get\_ports {adc\_clk\_o[1]}]

# ADC clock stabilizer

#set\_property IOSTANDARD LVCMOS18 [get\_ports adc\_cdcs\_o] #set\_property PACKAGE\_PIN V18 [get\_ports adc\_cdcs\_o] #set\_property SLEW FAST [get\_ports adc\_cdcs\_o] #set\_property DRIVE 8 [get\_ports adc\_cdcs\_o]

#### ### DAC

#### # data

set\_property IOSTANDARD LVCMOS33 [get\_ports {dac\_dat\_o[\*]}] set\_property SLEW SLOW [get\_ports {dac\_dat\_o[\*]}] set\_property DRIVE 4 [get\_ports {dac\_dat\_o[\*]}] #set\_property IOB TRUE [get\_ports {dac\_dat\_o[\*]}]

set\_property PACKAGE\_PIN M19 [get\_ports {dac\_dat\_o[0]}] set\_property PACKAGE\_PIN M20 [get\_ports {dac\_dat\_o[1]}] set\_property PACKAGE\_PIN L19 [get\_ports {dac\_dat\_o[2]}] set\_property PACKAGE\_PIN L20 [get\_ports {dac\_dat\_o[3]}] set\_property PACKAGE\_PIN K19 [get\_ports {dac\_dat\_o[4]}] set\_property PACKAGE\_PIN J19 [get\_ports {dac\_dat\_o[5]}] set\_property PACKAGE\_PIN J20 [get\_ports {dac\_dat\_o[6]}] set\_property PACKAGE\_PIN H20 [get\_ports {dac\_dat\_o[7]}] set\_property PACKAGE\_PIN G19 [get\_ports {dac\_dat\_o[8]}] set\_property PACKAGE\_PIN G20 [get\_ports {dac\_dat\_o[9]}] set\_property PACKAGE\_PIN F19 [get\_ports {dac\_dat\_o[10]}] set\_property PACKAGE\_PIN F20 [get\_ports {dac\_dat\_o[11]}] set\_property PACKAGE\_PIN D20 [get\_ports {dac\_dat\_o[12]}] set\_property PACKAGE\_PIN D19 [get\_ports {dac\_dat\_o[13]}]

#### # control

#set\_property IOSTANDARD LVCMOS33 [get\_ports dac\_\*\_o] #set\_property SLEW FAST [get\_ports dac\_\*\_o] #set\_property DRIVE 8 [get\_ports dac\_\*\_o]

#### #set\_property IOB TRUE [get\_ports dac\_\*\_o]

#set\_property PACKAGE\_PIN M17 [get\_ports dac\_wrt\_o] #set\_property PACKAGE\_PIN N16 [get\_ports dac\_sel\_o] #set\_property PACKAGE\_PIN M18 [get\_ports dac\_clk\_o] #set\_property PACKAGE\_PIN N15 [get\_ports dac\_rst\_o]

#### ### PWM DAC

#set\_property IOSTANDARD LVCMOS18 [get\_ports {dac\_pwm\_o[\*]}] #set\_property SLEW FAST [get\_ports {dac\_pwm\_o[\*]}] #set\_property DRIVE 12 [get\_ports {dac\_pwm\_o[\*]}] #set\_property IOB TRUE [get\_ports {dac\_pwm\_o[\*]}]

#set\_property PACKAGE\_PIN T10 [get\_ports {dac\_pwm\_o[0]}] #set\_property PACKAGE\_PIN T11 [get\_ports {dac\_pwm\_o[1]}] #set\_property PACKAGE\_PIN P15 [get\_ports {dac\_pwm\_o[2]}] #set\_property PACKAGE\_PIN U13 [get\_ports {dac\_pwm\_o[3]}]

#### ### XADC

#set\_property IOSTANDARD LVCMOS33 [get\_ports {vinp\_i[\*]}] #set\_property IOSTANDARD LVCMOS33 [get\_ports {vinn\_i[\*]}] #AD0 #set\_property PACKAGE\_PIN C20 [get\_ports {vinp\_i[1]}] #set\_property PACKAGE\_PIN B20 [get\_ports {vinn\_i[1]}] #AD1 #set\_property PACKAGE\_PIN E17 [get\_ports {vinp\_i[2]}] #set\_property PACKAGE\_PIN D18 [get\_ports {vinn\_i[2]}] #AD8 #set\_property PACKAGE\_PIN B19 [get\_ports {vinp\_i[0]}] #set\_property PACKAGE\_PIN A20 [get\_ports {vinn\_i[0]}] #AD9 #set\_property PACKAGE\_PIN E18 [get\_ports {vinp\_i[3]}]

20

#set\_property PACKAGE\_PIN E19 [get\_ports {vinn\_i[3]}] #V\_0 #set\_property PACKAGE\_PIN K9 [get\_ports {vinp\_i[4]}] #set\_property PACKAGE\_PIN L10 [get\_ports {vinn\_i[4]}]

### Expansion connector

#set\_property IOSTANDARD LVCMOS33 [get\_ports {exp\_p\_io[\*]}] #set\_property IOSTANDARD LVCMOS33 [get\_ports {exp\_n\_io[\*]}] #set\_property SLEW FAST [get\_ports {exp\_p\_io[\*]}] #set\_property SLEW FAST [get\_ports {exp\_n\_io[\*]}] #set\_property DRIVE 8 [get\_ports {exp\_p\_io[\*]}] #set\_property DRIVE 8 [get\_ports {exp\_n\_io[\*]}]

#set\_property PACKAGE\_PIN G17 [get\_ports {exp\_p\_io[0]}] #set\_property PACKAGE\_PIN G18 [get\_ports {exp\_n\_io[0]}] #set\_property PACKAGE\_PIN H16 [get\_ports {exp\_p\_io[1]}] #set\_property PACKAGE\_PIN H17 [get\_ports {exp\_n\_io[1]}] #set\_property PACKAGE\_PIN J18 [get\_ports {exp\_p\_io[2]}] #set\_property PACKAGE\_PIN H18 [get\_ports {exp\_n\_io[2]}] #set\_property PACKAGE\_PIN K17 [get\_ports {exp\_p\_io[3]}] #set\_property PACKAGE\_PIN K18 [get\_ports {exp\_n\_io[3]}] #set\_property PACKAGE\_PIN L14 [get\_ports {exp\_p\_io[4]}] #set\_property PACKAGE\_PIN L15 [get\_ports {exp\_n\_io[4]}] #set\_property PACKAGE\_PIN L16 [get\_ports {exp\_p\_io[5]}] #set\_property PACKAGE\_PIN L17 [get\_ports {exp\_n\_io[5]}] #set\_property PACKAGE\_PIN K16 [get\_ports {exp\_p\_io[6]}] #set\_property PACKAGE\_PIN J16 [get\_ports {exp\_n\_io[6]}] #set\_property PACKAGE\_PIN M14 [get\_ports {exp\_p\_io[7]}] #set\_property PACKAGE\_PIN M15 [get\_ports {exp\_n\_io[7]}]

#set\_property PULLDOWN TRUE [get\_ports {exp\_p\_io[0]}] #set\_property PULLDOWN TRUE [get\_ports {exp\_n\_io[0]}] #set\_property PULLUP TRUE [get\_ports {exp\_p\_io[7]}] #set\_property PULLUP TRUE [get\_ports {exp\_n\_io[7]}]

### SATA connector

#set\_property IOSTANDARD LVCMOS18 [get\_ports {daisy\_p\_o[\*]}] #set\_property IOSTANDARD LVCMOS18 [get\_ports {daisy\_n\_o[\*]}] #set\_property IOSTANDARD LVCMOS18 [get\_ports {daisy\_p\_i[\*]}] #set\_property IOSTANDARD LVCMOS18 [get\_ports {daisy\_n\_i[\*]}]

#set\_property PACKAGE\_PIN T12 [get\_ports {daisy\_p\_o[0]}] #set\_property PACKAGE\_PIN U12 [get\_ports {daisy\_n\_o[0]}] #set\_property PACKAGE\_PIN U14 [get\_ports {daisy\_p\_o[1]}] #set\_property PACKAGE\_PIN U15 [get\_ports {daisy\_n\_o[1]}] #set\_property PACKAGE\_PIN P14 [get\_ports {daisy\_p\_i[0]}] #set\_property PACKAGE\_PIN R14 [get\_ports {daisy\_n\_i[0]}] #set\_property PACKAGE\_PIN N18 [get\_ports {daisy\_p\_i[1]}] #set\_property PACKAGE\_PIN P19 [get\_ports {daisy\_n\_i[1]}]

#### ### LED

#set\_property IOSTANDARD LVCMOS33 [get\_ports {led\_o[\*]}] #set\_property SLEW SLOW [get\_ports {led\_o[\*]}] #set\_property DRIVE 4 [get\_ports {led\_o[\*]}]

#set\_property PACKAGE\_PIN F16 [get\_ports {led\_o[0]}] #set\_property PACKAGE\_PIN F17 [get\_ports {led\_o[1]}] #set\_property PACKAGE\_PIN G15 [get\_ports {led\_o[2]}] #set\_property PACKAGE\_PIN H15 [get\_ports {led\_o[3]}] #set\_property PACKAGE\_PIN K14 [get\_ports {led\_o[4]}] #set\_property PACKAGE\_PIN G14 [get\_ports {led\_o[5]}] #set\_property PACKAGE\_PIN J15 [get\_ports {led\_o[6]}] #set\_property PACKAGE\_PIN J14 [get\_ports {led\_o[7]}]

# Clock constraints # ############################################################################

#NET "adc\_clk" TNM\_NET = "adc\_clk"; #TIMESPEC TS\_adc\_clk = PERIOD "adc\_clk" 125 MHz; create\_clock -period 8.000 -name adc\_clk [get\_ports adc\_clk\_i]

#set\_input\_delay -clock adc\_clk 3.400 [get\_ports adc\_dat\_i[\*][\*]] #create\_clock -period 4.000 -name rx\_clk [get\_ports daisy\_p\_i[1]]

#set\_false\_path -from [get\_clocks adc\_clk] -to [get\_clocks dac\_clk\_o] #set\_false\_path -from [get\_clocks adc\_clk] -to [get\_clocks dac\_clk\_2x] #set\_false\_path -from [get\_clocks adc\_clk] -to [get\_clocks dac\_clk\_2p] #set\_false\_path -from [get\_clocks clk\_fpga\_0] -to [get\_clocks adc\_clk] #set\_false\_path -from [get\_clocks clk\_fpga\_0] -to [get\_clocks dac\_clk\_1x] #set\_false\_path -from [get\_clocks clk\_fpga\_0] -to [get\_clocks dac\_clk\_2x] #set\_false\_path -from [get\_clocks clk\_fpga\_0] -to [get\_clocks dac\_clk\_2p] #set\_false\_path -from [get\_clocks clk\_fpga\_0] -to [get\_clocks ser\_clk] #set\_false\_path -from [get\_clocks clk\_fpga\_0] -to [get\_clocks pdm\_clk] #set\_false\_path -from [get\_clocks dac\_clk\_o] -to [get\_clocks dac\_clk\_2x] #set\_false\_path -from [get\_clocks dac\_clk\_o] -to [get\_clocks dac\_clk\_2p]